# **UCLA Capital Programs**

### **Vendor Portal User Guide: \*\*Must be a registered user \*\***

#### **Section 1: How to Login to Vendor Portal**

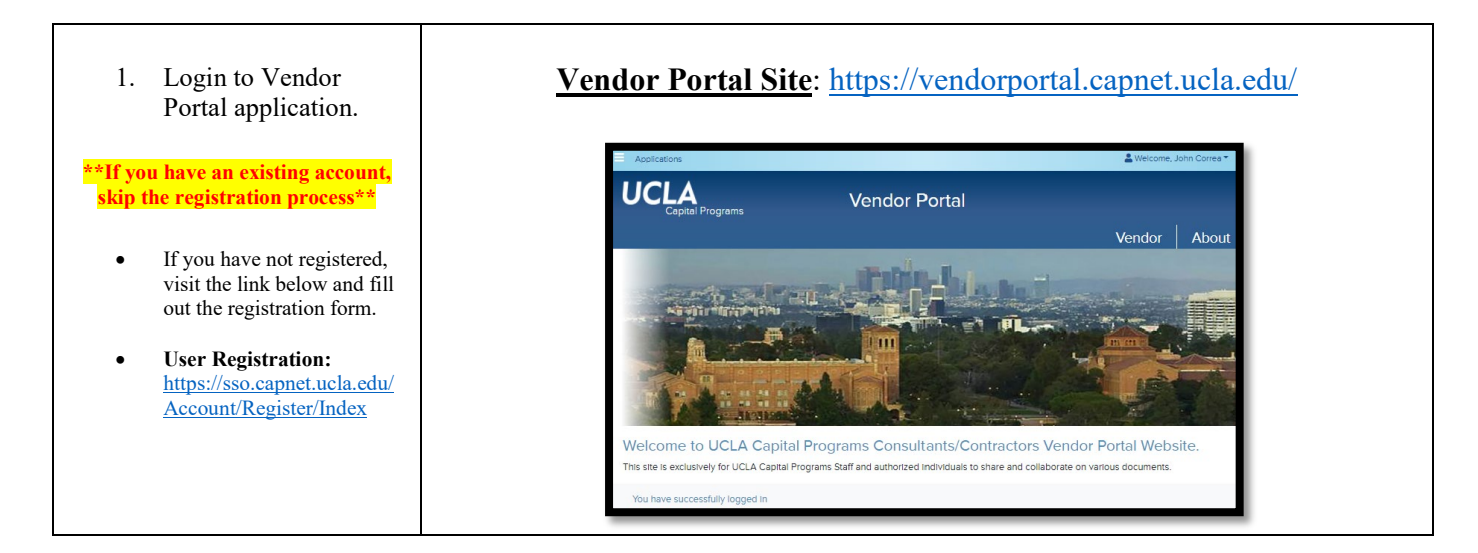

#### **Section 2: How to Subscribe to Email Notifications**

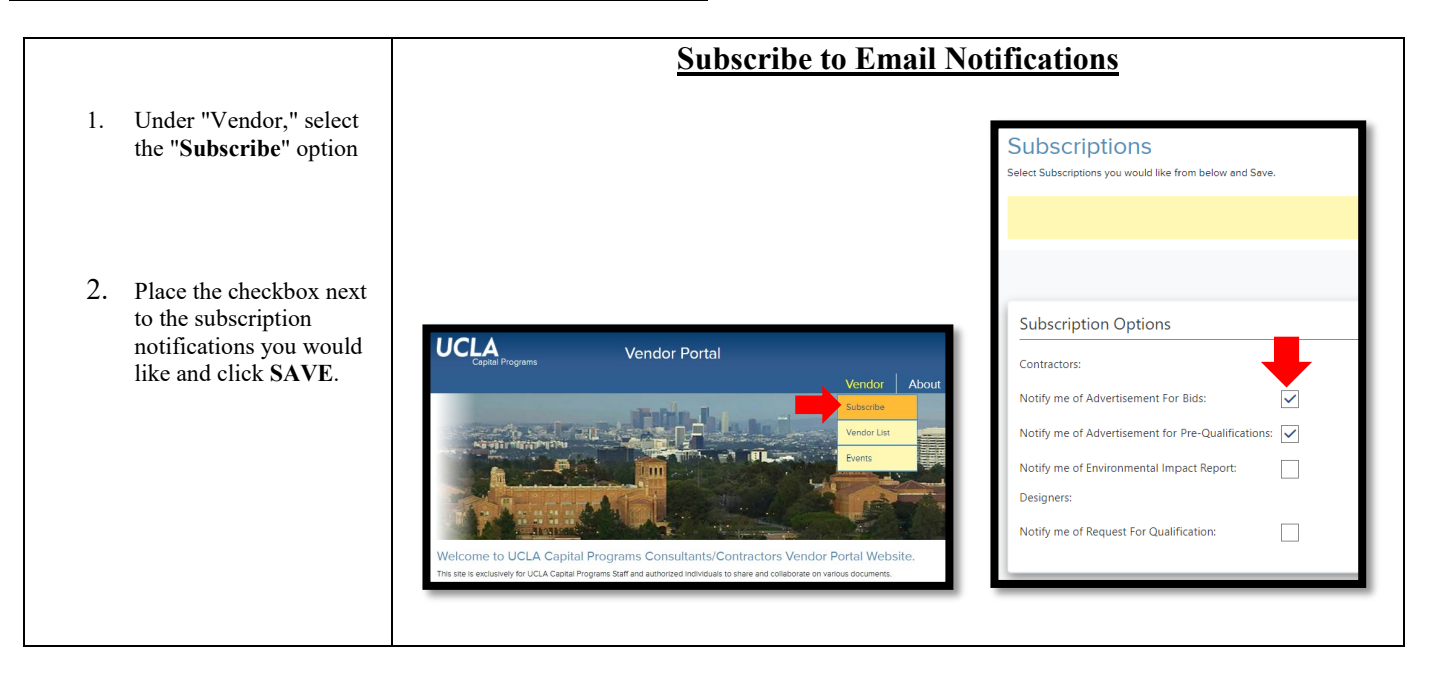

## **Section 3: How to Create a Vendor Profile**

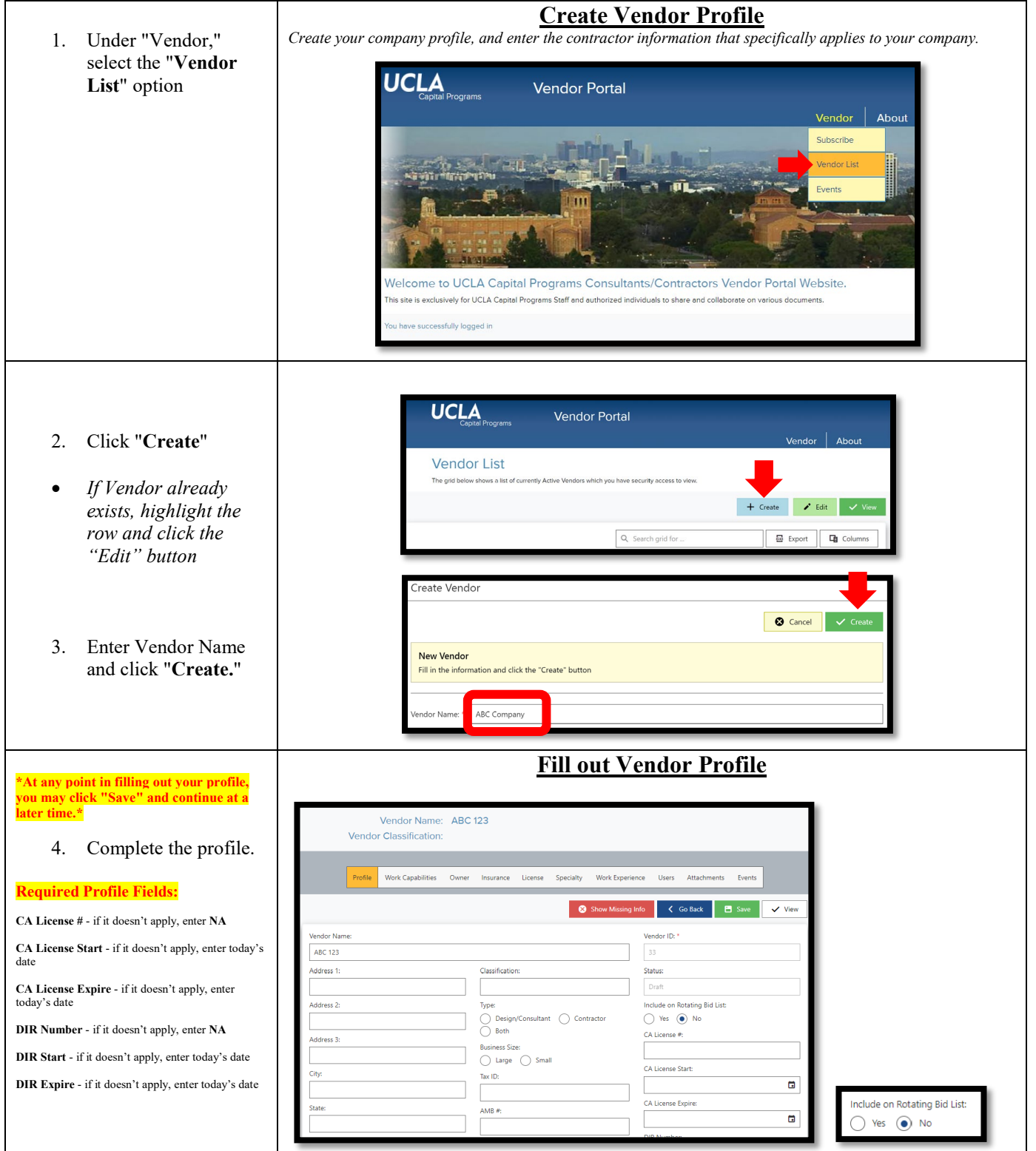

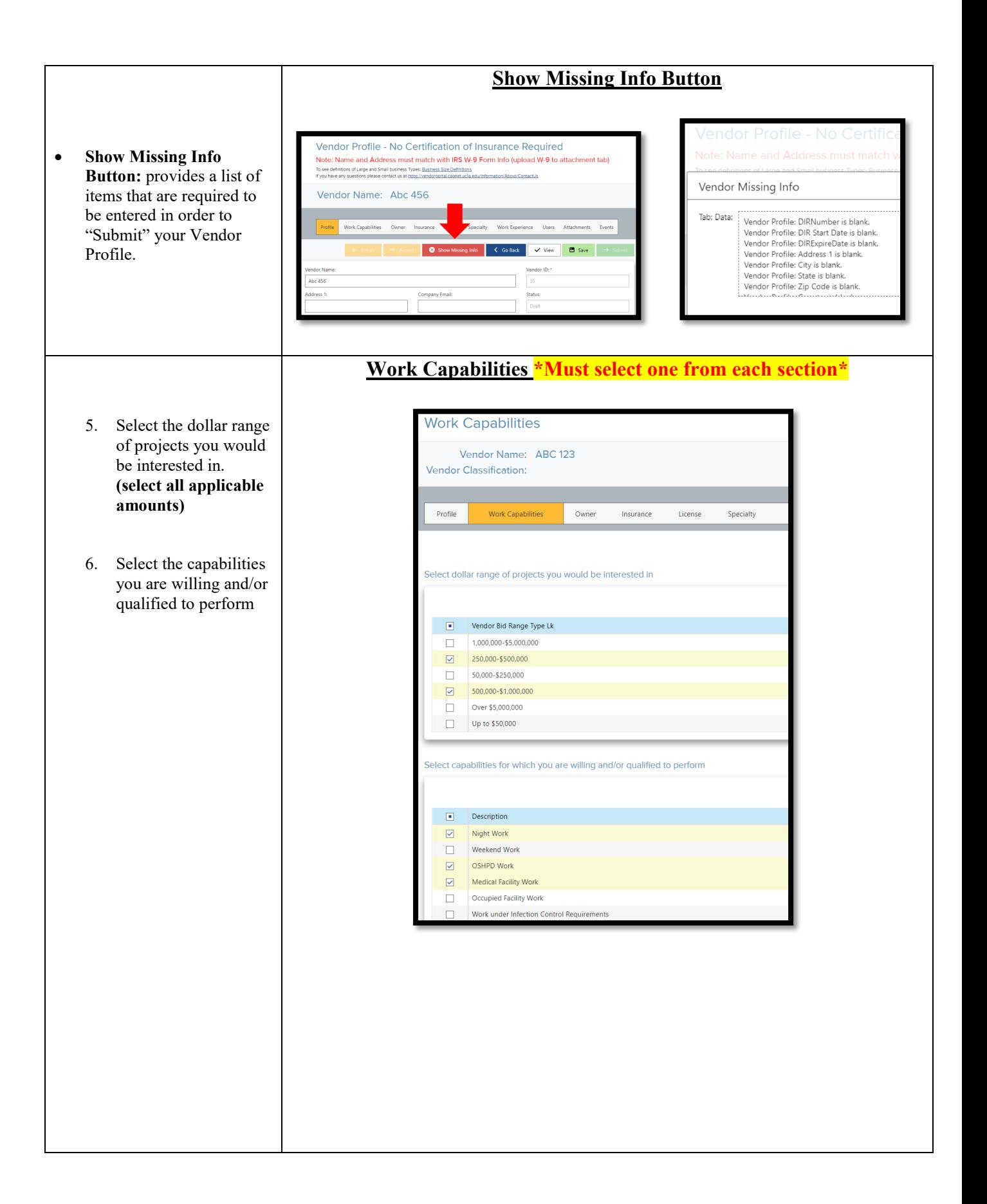

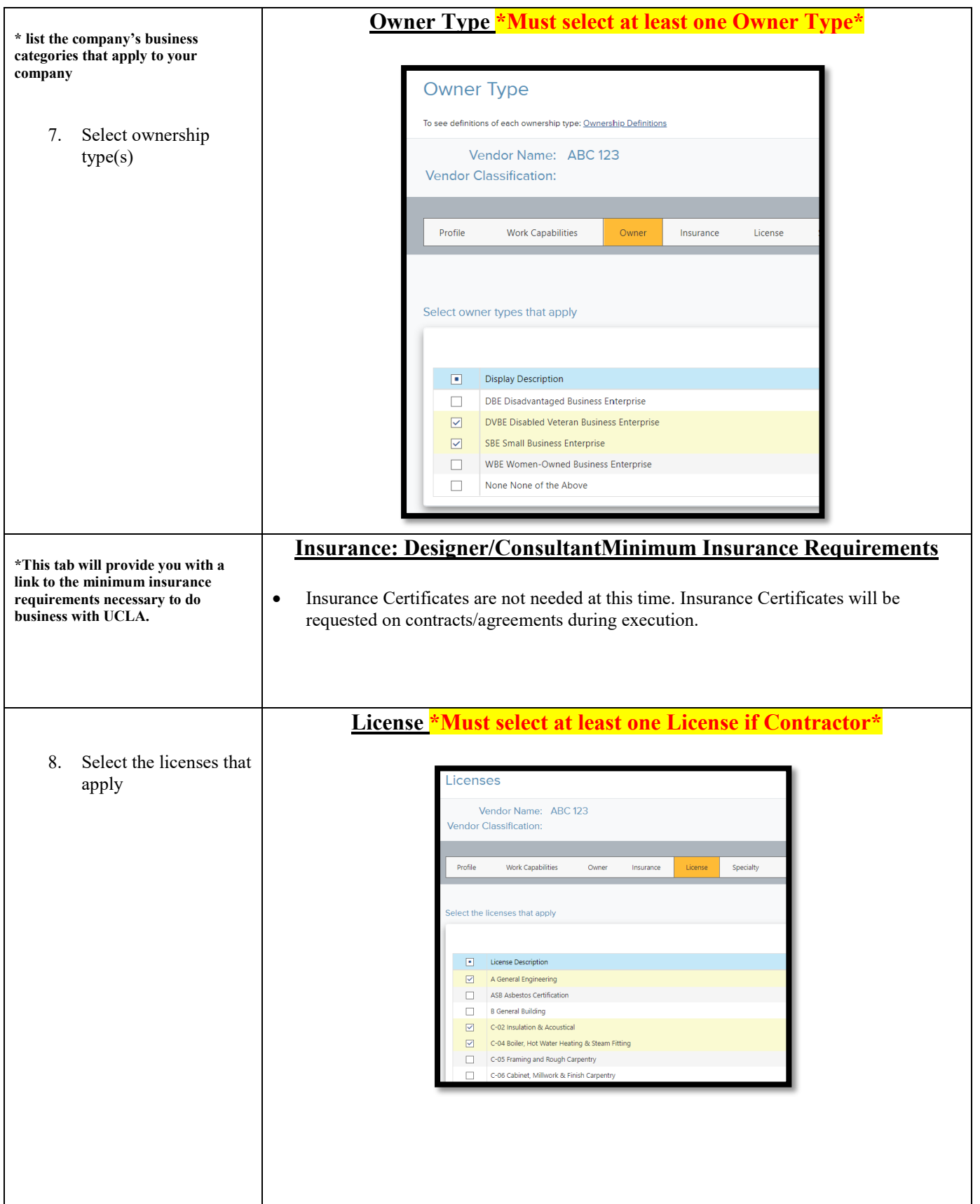

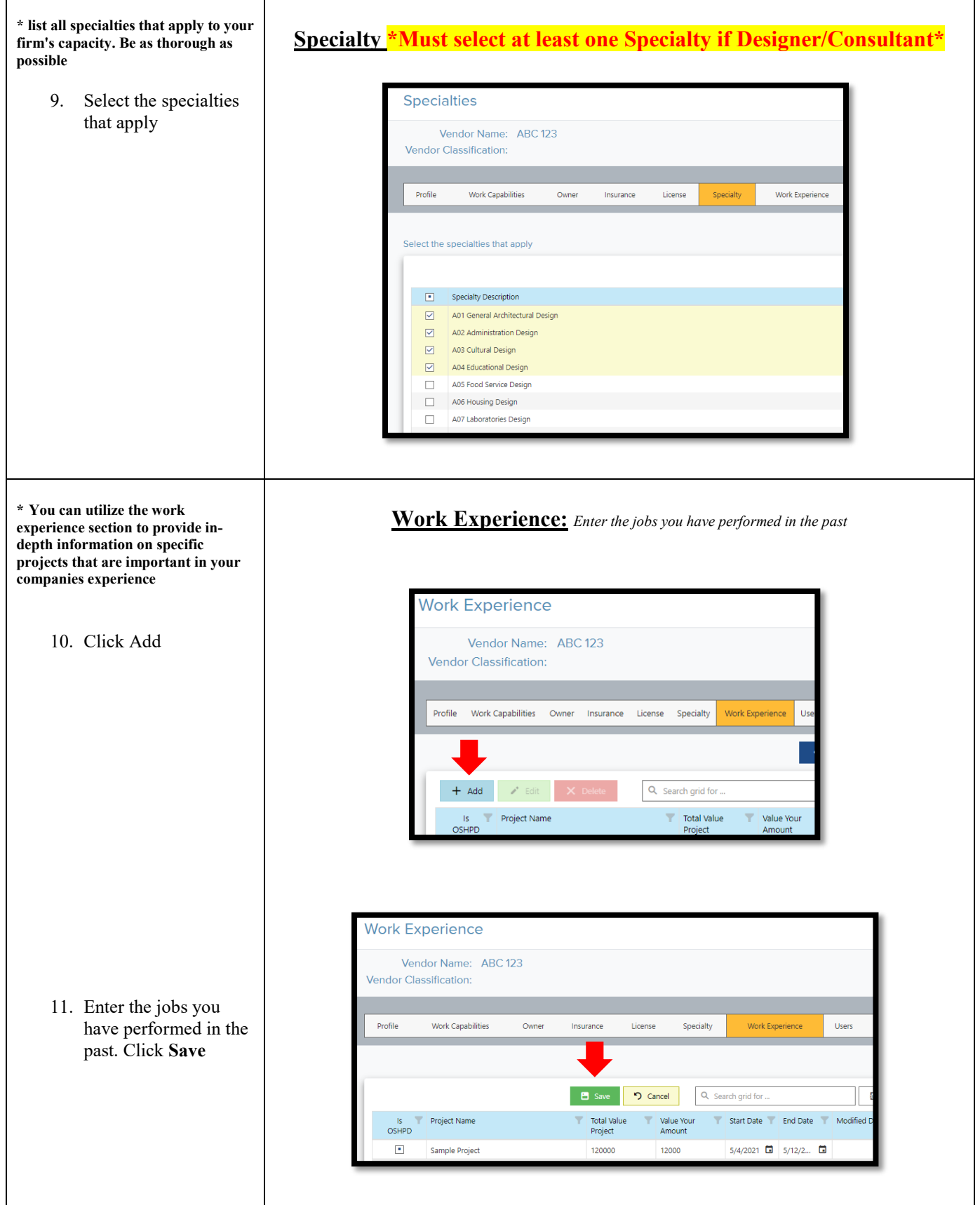

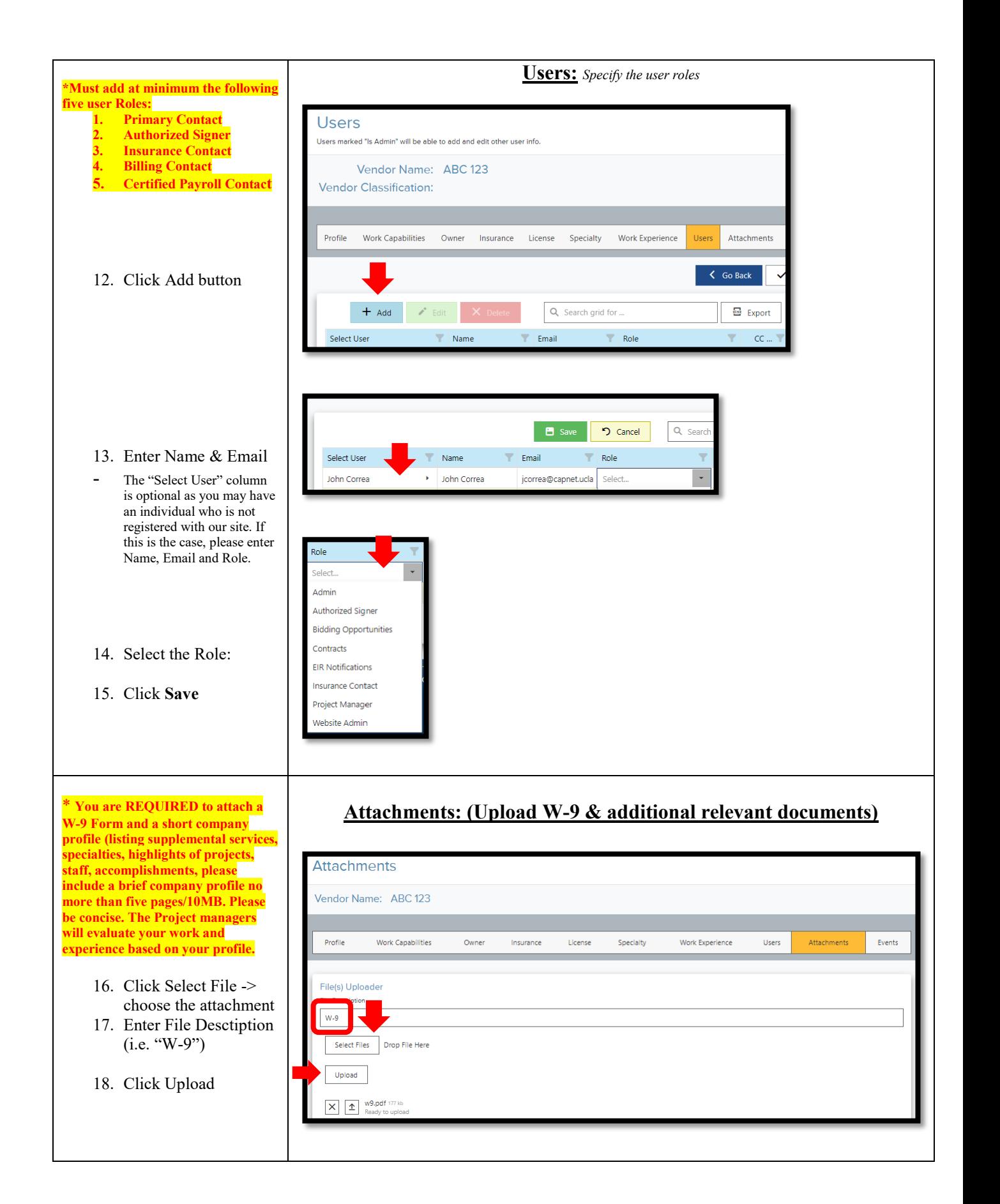

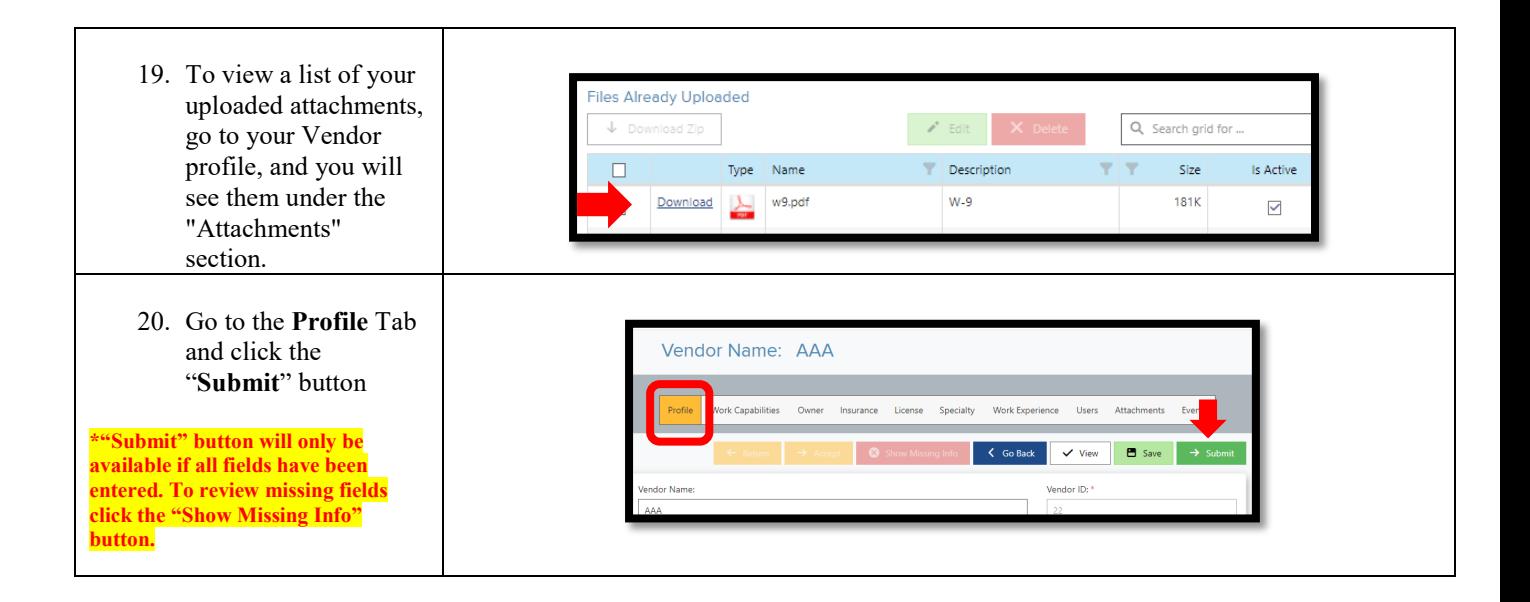

**Section 4: Vendor Events:** *(Not required for the registration process)*

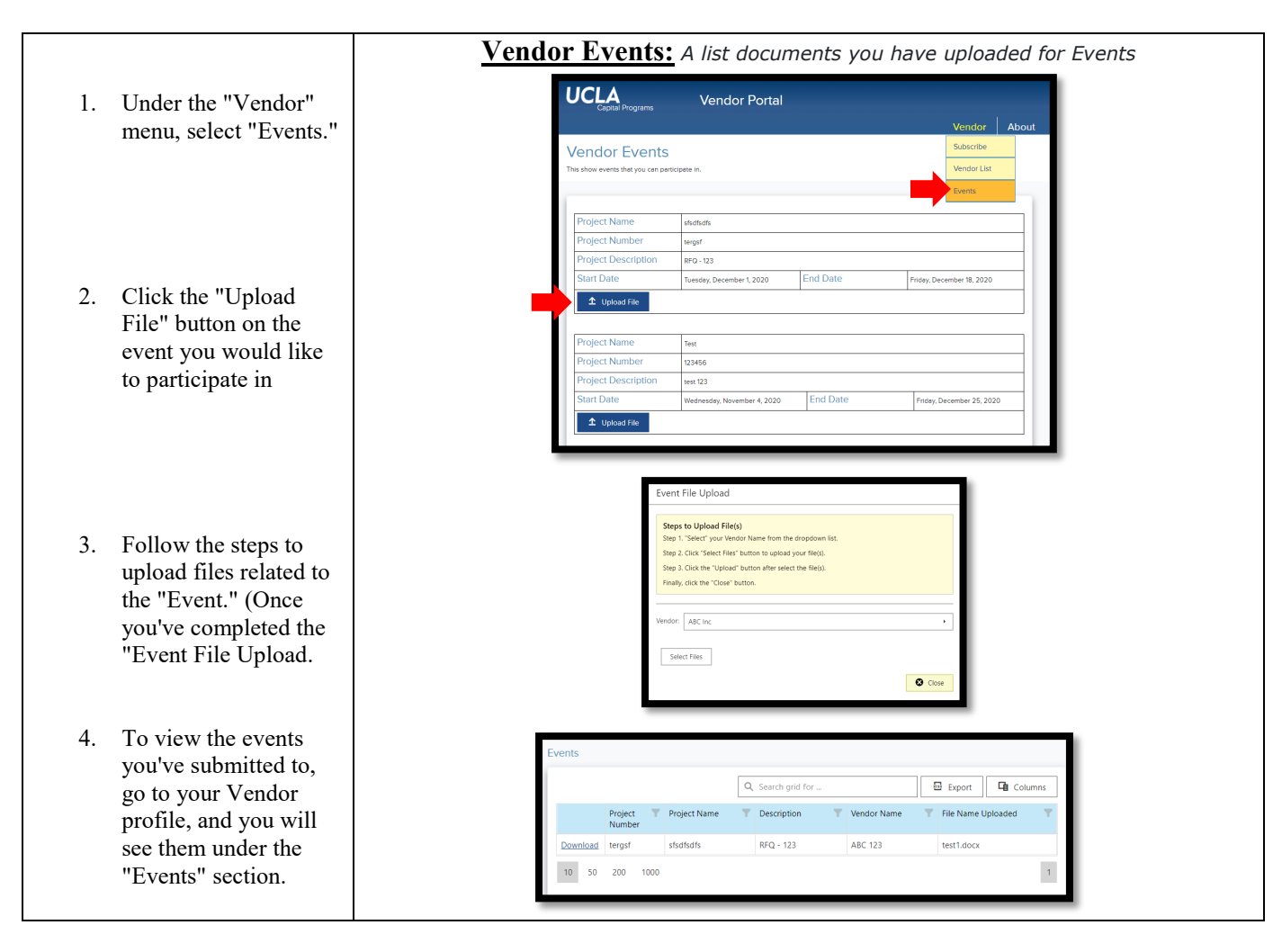